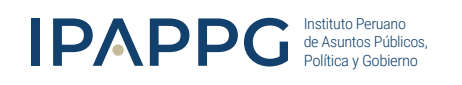

MODALIDAD GRABADO

### DIPLOMADO DE ALTA ESPECIALIZACIÓN

# **OFIMÁTICA PROFESIONAL:**  MS EXCEL, MS WORD Y MS POWERPOINT

Aprende de forma 100% práctica los softwares más utilizados en el campo laboral que te permitirán manejar las habilidades más demandadas por las empresas.

### INICIA AHOR A

### CERTIFICACIÓN UNIVERSITARIA

Charge Title

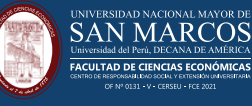

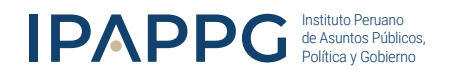

### **PRESENTACIÓN:**

Con el Diplomado de Ofimática Profesional, podrás adquirir un amplio dominio en el análisis, diseño, organización y presentación de información administrativa de oficina, información básica contable y documentos de presentación.

Está diseñado con el objetivo de formar al participante con los conocimientos necesarios para poder usar un conjunto de herramientas de informática (Excel, Word y PowerPoint) que facilitarán el trabajo en su institución y oficina con fluidez, eficacia y un alto nivel de destreza.

Otorga formación en informática orientada a las tareas administrativas como la confección de documentos e informes, gestión de base de datos, realización de cálculos, presentaciones gráficas y otras funciones habituales en las oficinas.

¿Por qué es importante la Ofimática Profesional?

- Reduce el costo operativo
- Aumenta el seguimiento eficiente de documentos
- Reduce el error humano
- Ahorra tiempo
- Gestiona el flujo de trabajo
- Aumenta la precisión
- Seguridad de datos confidenciales

### **O** DIRIGIDO A:

Profesionales egresados de universidades o institutos técnicos que requieran mejorar sus competencias en el uso de las herramientas que ofrece la ofimática para el desempeño laboral y el uso personal. También se ha diseñado el programa pensando en el público en general que ya posee un conocimiento básico en Ofimática y que requieran manejar gran volumen de información y reportarla de manera profesional en documentos y presentaciones.

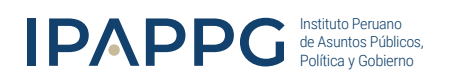

### **O** INICIO

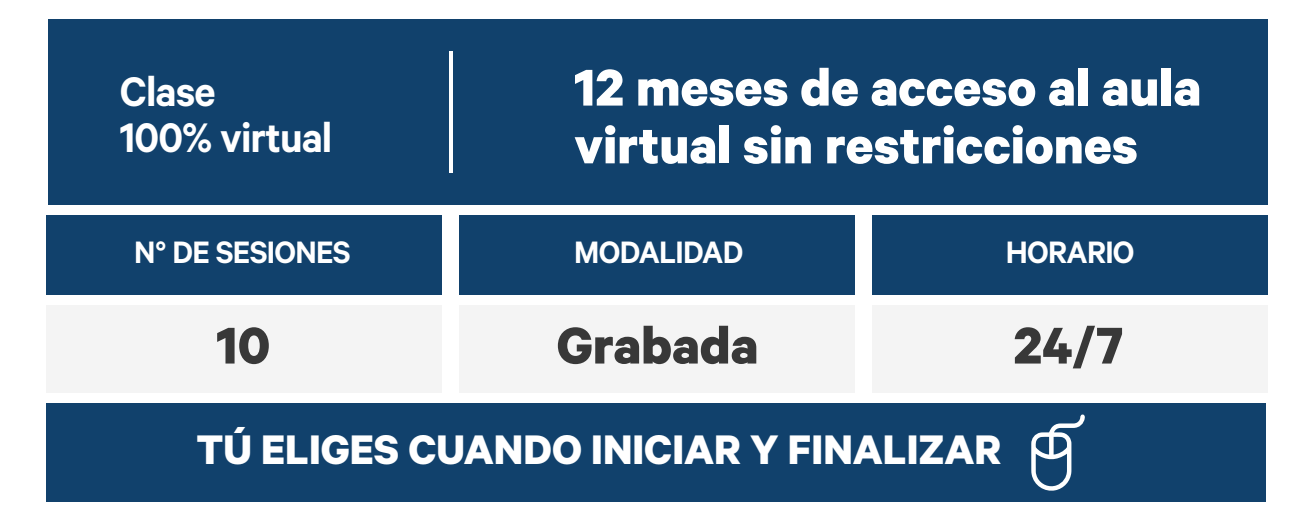

### BENEFICIOS:

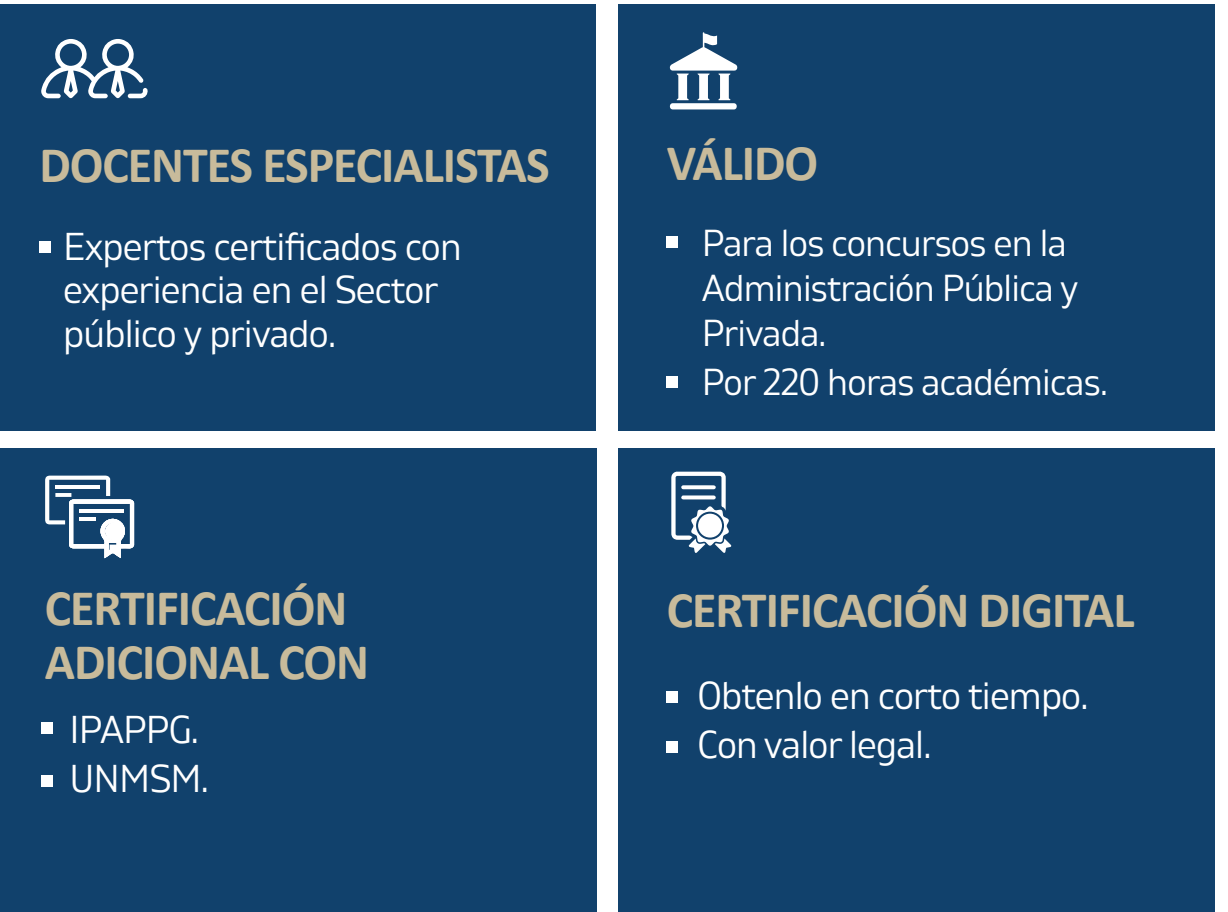

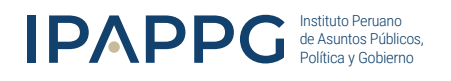

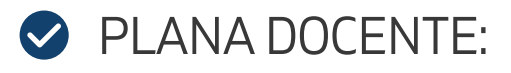

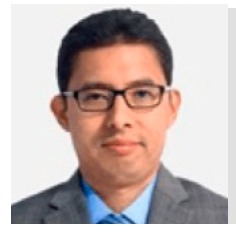

### RUBÉN GÓMEZ-SÁNCHEZ SERRANO

Maestría en Gerencia de la Calidad y Desarrollo Humano (UNAC, Perú), Ingeniería Química de la Universidad Nacional del Callao. Auditor Provisional QMS (SGS del Perú).

Gerente de Operaciones en Ingeniería y Servicios Tecnológicos S.A.C. Miembro del Subcomité Técnico de Normalización en Gestión de Proyecto del Instituto Nacional de la Calidad (SCTN-GP INACAL). Instructor de cursos presenciales de Interpretación de la Norma ISO 9001, Gestión de los Riesgos, RiskyProject, MS Project, Ofimática, MS Excel y Prezi.

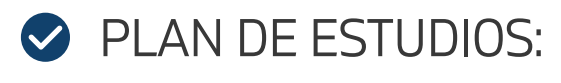

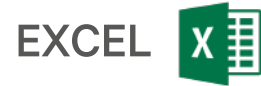

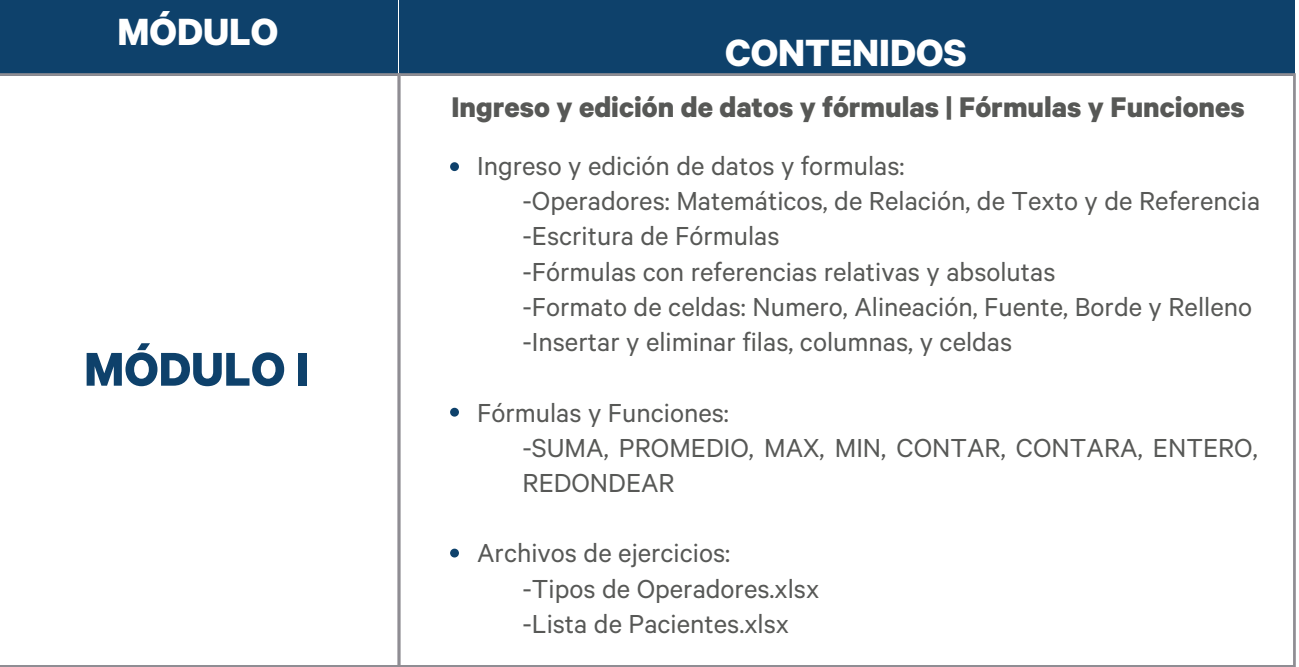

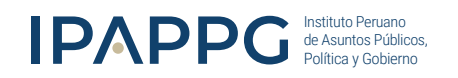

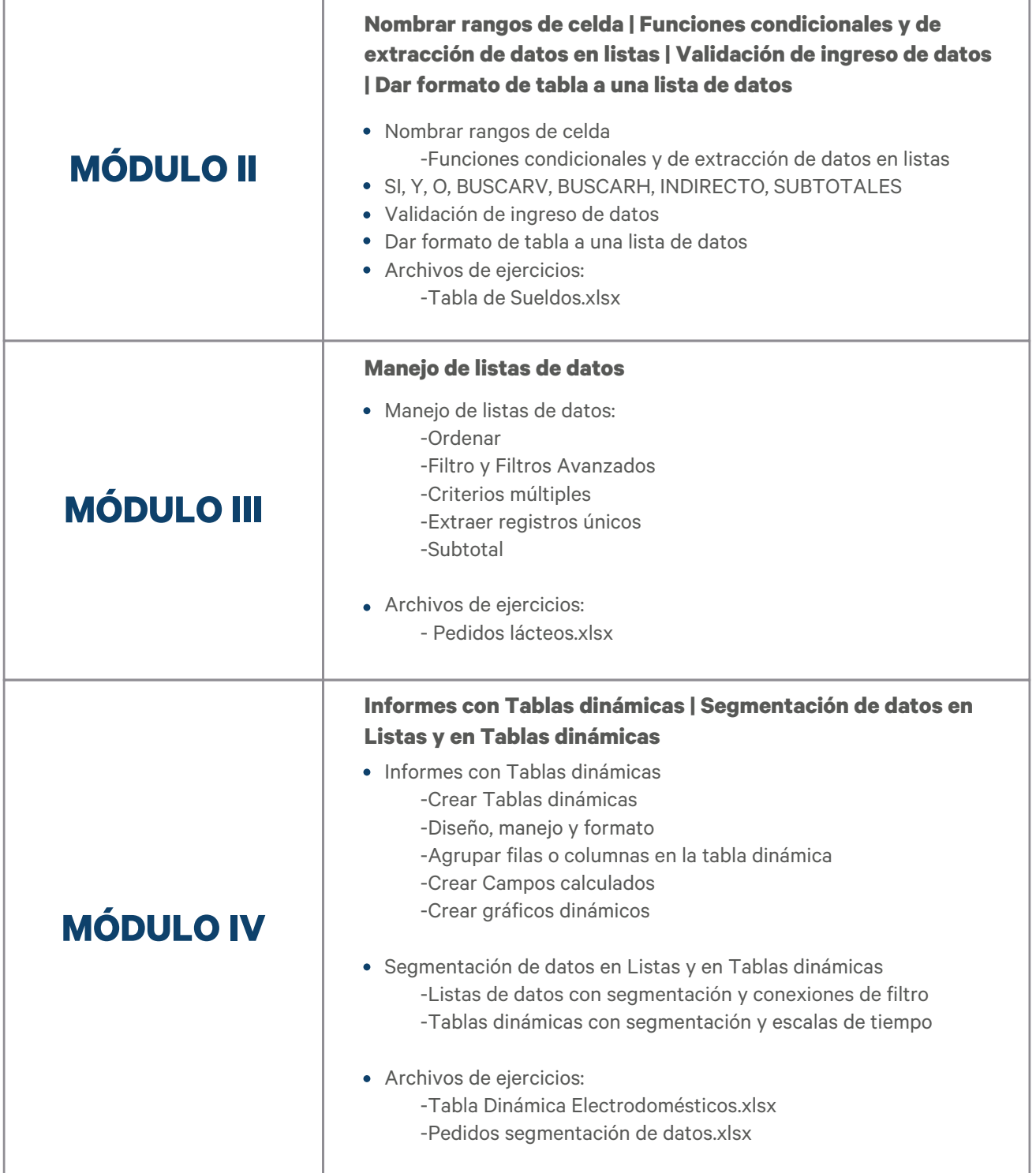

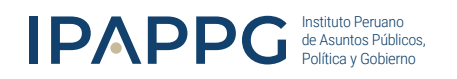

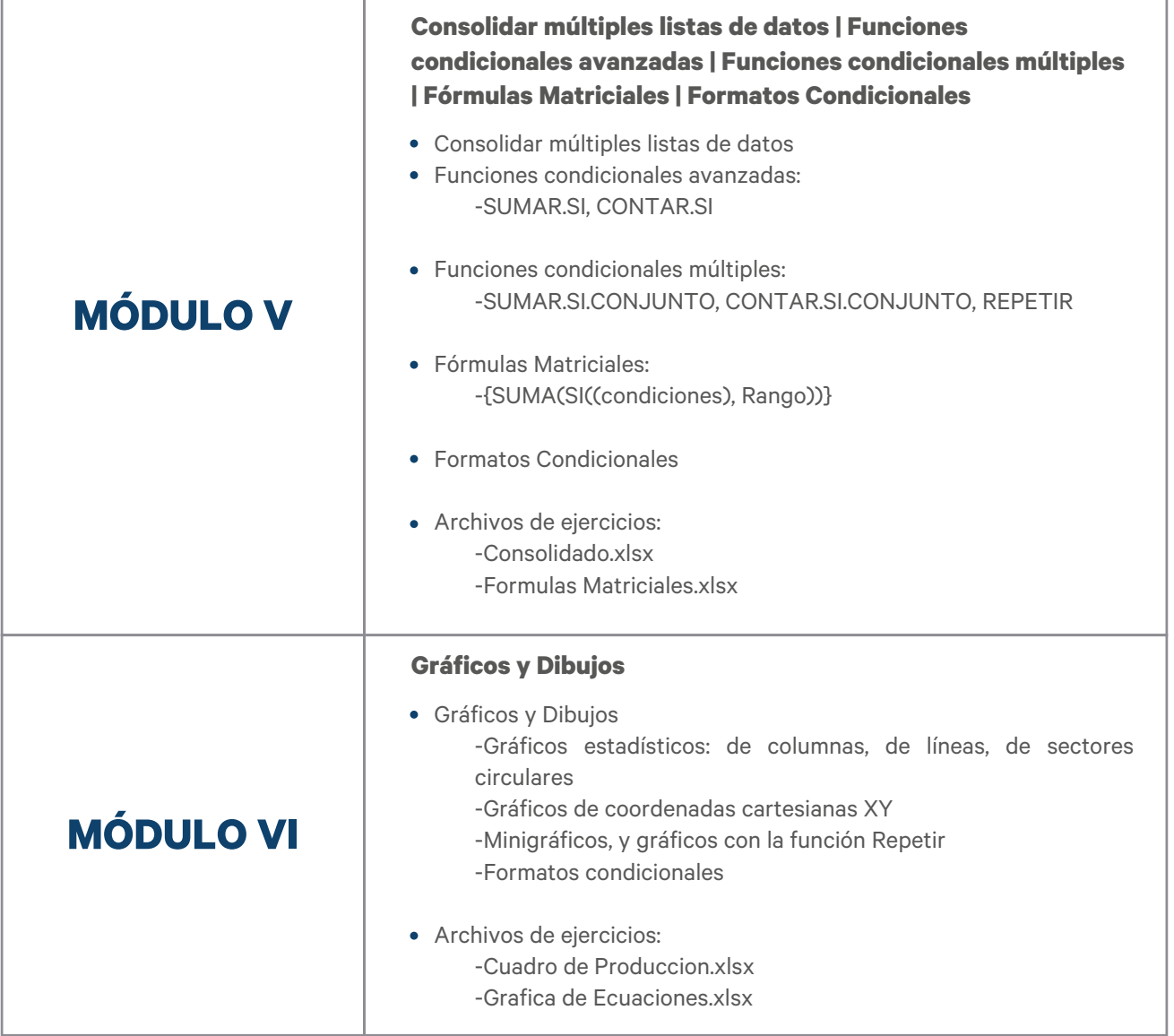

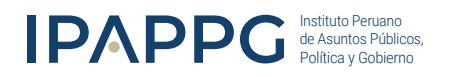

WORD W

#### **Entorno de trabajo | Editar Texto | Formato de párrafo | Formateo de páginas | Numeración y viñetas | Trabajando con columnas y tablas**

#### **Entorno de trabajo**

- Interfaz de trabajo
- Cintas de opciones, fichas, grupos y botones
- Personalizar barra de herramientas de acceso rápido
- Métodos abreviados
- Configuración para impresión

#### **Editar Texto**

- Insertar texto nuevo
- Seleccionar texto con el mouse o el teclado
- Reorganizar texto con cortar, copiar y pegar
- **•** Buscar y reemplazar texto
- Deshacer y rehacer acciones

#### **Formato de párrafo**

- Cambio de alineación y justificación de párrafos
- Ajuste de espacio entre líneas
- Mantener el texto unido en los saltos de página
- Aplicar sombreado de párrafo y bordes
- Usar tabulaciones y sangrías

#### **Formateo de páginas**

- Cambiar el tamaño de la página, los márgenes y la orientación
- Usando encabezados, pies de página y numeración de páginas
- Organizar un documento con secciones
- Agregar fondos de página, bordes y marcas de agua

#### **Numeración y viñetas**

- Crear listas numeradas y con viñetas
- Edición y formateo de listas
- Crear una lista multinivel con estilos

#### **Trabajando con columnas y tablas**

- Poner texto en columnas
- Creando nuevas tablas desde cero
- Convertir texto existente a una tabla
- Aplicando estilos a la tabla
- Agregar y eliminar columnas y filas
- Combinar, dividir y dimensionar celdas
- Convertir una tabla a texto
- Insertar una tabla de Excel
- Alineación y dirección del texto. Tamaño de las celdas.

### **MÓDULO VII**

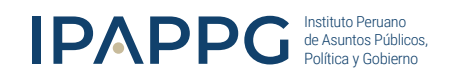

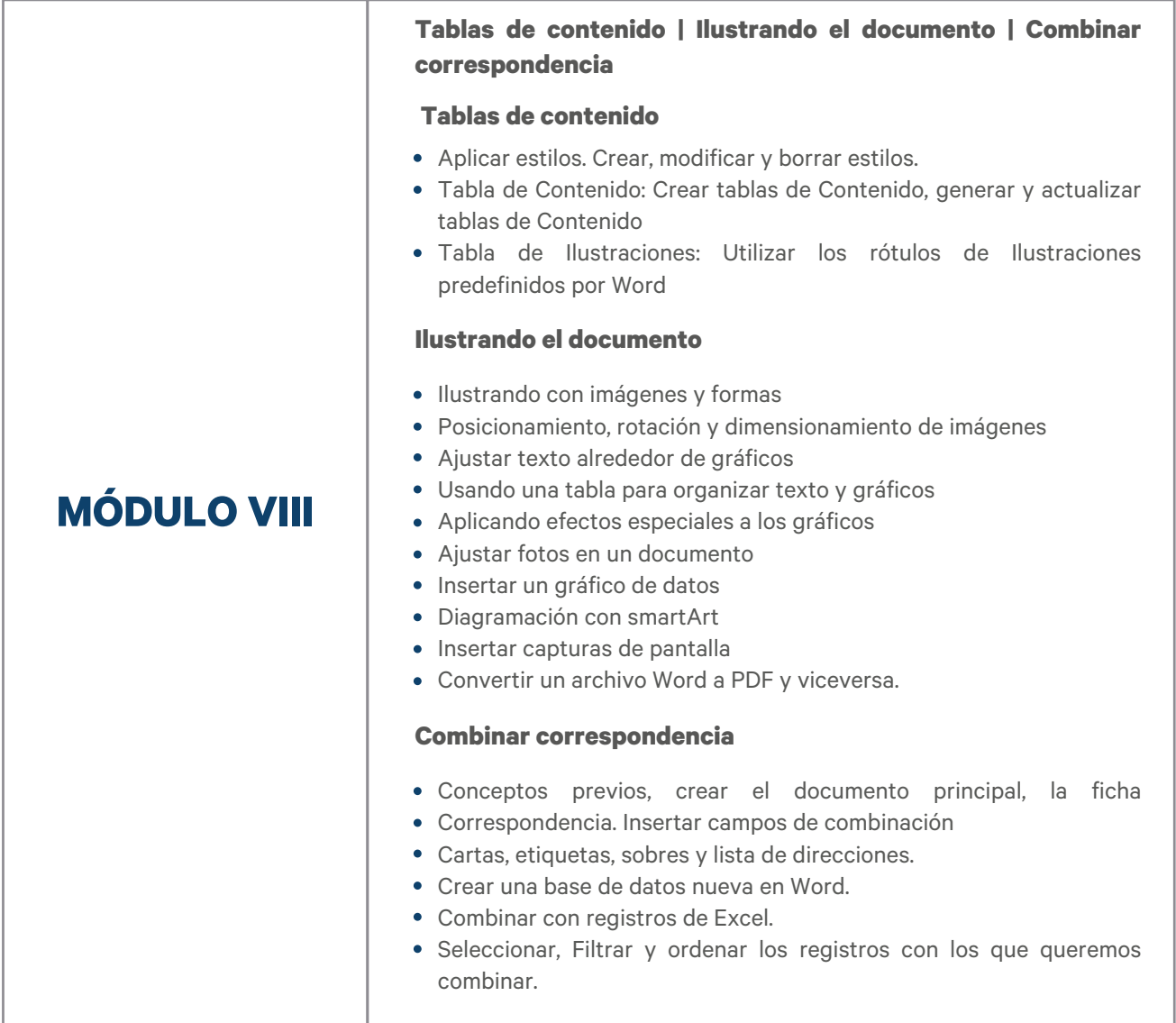

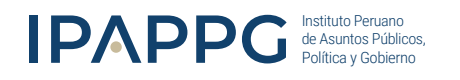

### POWER POINT

**MÓDULO IX**

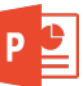

**Conociendo PowerPoint | Trabajando con diapositivas | Insertar texto, formas e imágenes | Trabajando con gráficos | Animaciones y transiciones**

#### **Conociendo PowerPoint**

- Ventana de inicio de PowerPoint
- Mirada general a la cinta de opciones
- Las fichas
- Vistas
- Reglas, cuadrículas y guías
- Novedades en PowerPoint 2019

#### **Trabajando con diapositivas**

- Ventana de inicio de PowerPoint
- Mirada general a la cinta de opciones
- Las fichas
- Vistas
- Reglas, cuadrículas y guías
- Novedades en PowerPoint 2019

#### **Insertar texto, formas e imágenes**

- Seleccionar objetos
- Copiar objetos
- Duplicar objetos
- Mover objetos
- Distancia entre objetos
- Modificar el tamaño
- Girar y voltear
- Alinear y distribuir
- Ordenar objetos
- Eliminar objetos

#### **Trabajando con gráficos**

- ¿Qué es un gráfico?
- Para crear un gráfico
- Crear un gráfico paso a paso
- Crear el gráfico por defecto
- Entrada de datos
- Formatear un gráfico

#### **Animaciones y transiciones**

- Animar textos y objetos
- Ocultar diapositivas
- Transición de diapositivas
- Ensayar intervalos

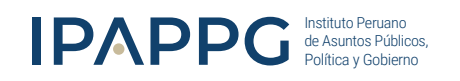

## **O** INVERSIÓN:

### SOLES (S/)

**DERECHO POR ENSEÑANZA**

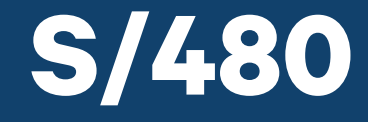

Precio al contado

Perú a Nivel Nacional

#### **INCLUYE**

DIPLOMA DIGITAL

**Certificación del Diplomado con IPAPPG**

(\*)Sin costo adicional.

(\*)El Instituto asume la expedición y el envío por mail de las Certificaciones digitales.

- Rendir el examen.
- La nota mínima aprobatoria es: 13
- Si aprueba, recibe un Diploma como Aprobado
- Si desaprueba. Solo se emitirá Diploma como Participante a nombre de IPAPPG.

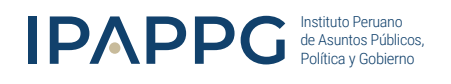

### CERTIFICACIÓN (ADICIONAL)

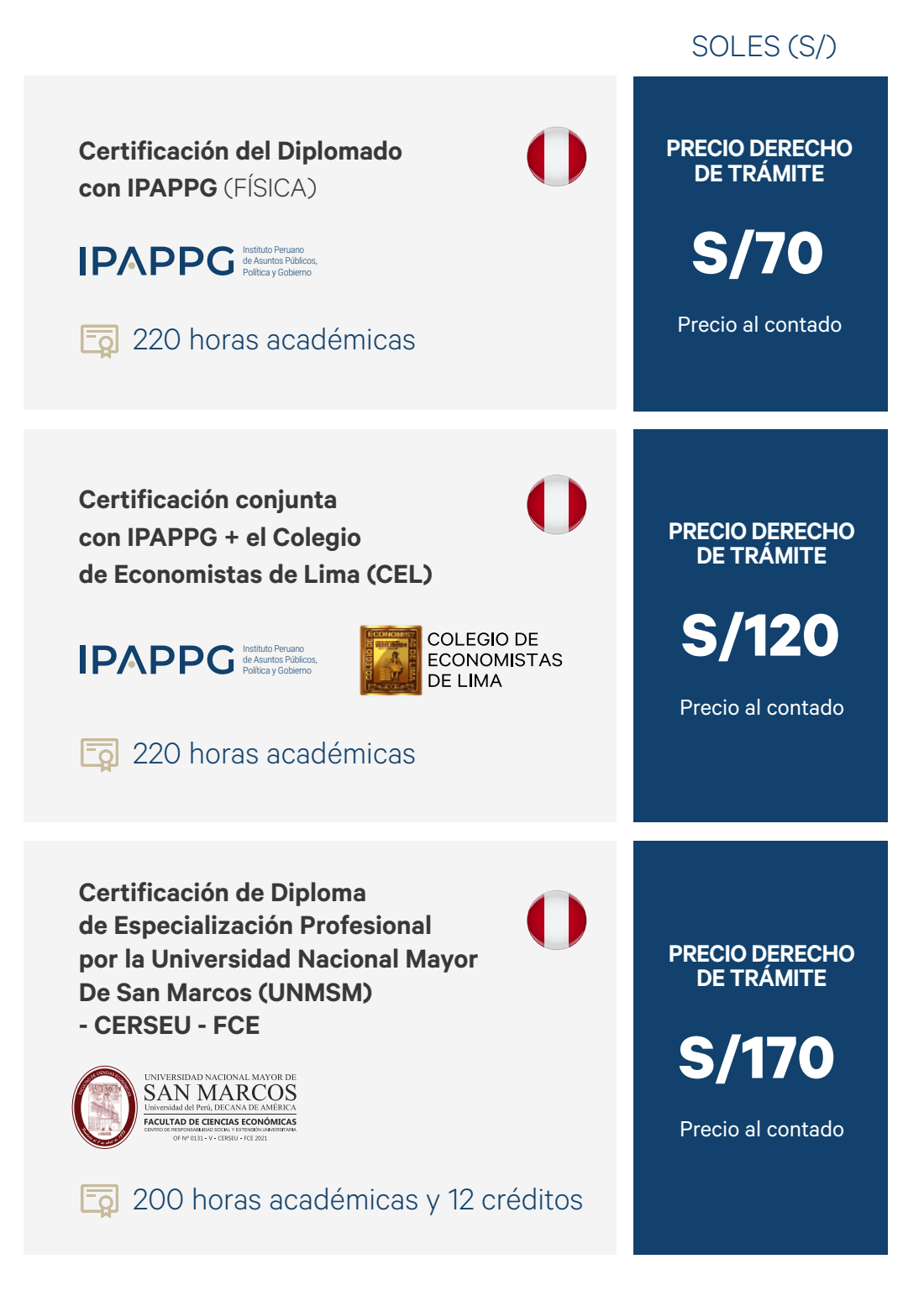

(\*) El estudiante podrá solicitar cualquiera de las certificaciones opcionales solamente durante los 12 meses de acceso al aula virtual, pasado ese tiempo no se podrá solicitar más trámites. (\*) El Instituto asume la expedición y envío de la certificación en físico, hasta su lugar de residencia.

> OFIMÁTICA PROFESIONAL: MS EXCEL, MS WORD Y MS POWERPOINT

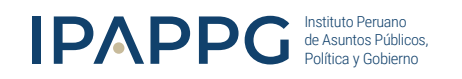

#### **Pago (S/) <b>P**

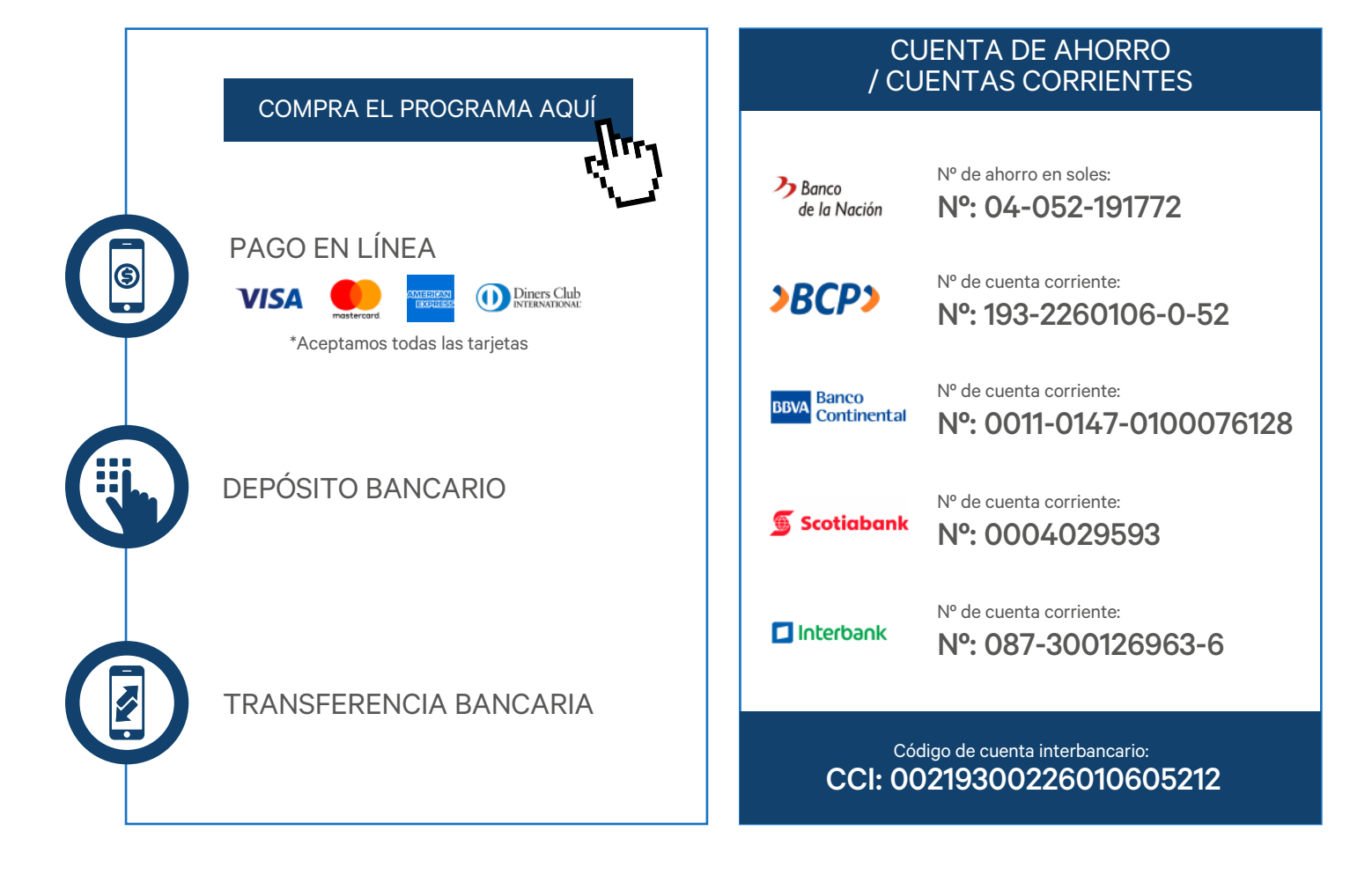

### **Comunícate con un asesor<br>
HORARIO DE ATENCIÓN**

(+51) 962 298 327

- Lunes a Viernes: 9:00 a 18:00
- Sábados: 9:00 a 13:00

OFIMÁTICA PROFESIONAL: MS EXCEL, MS WORD Y MS POWERPOINT

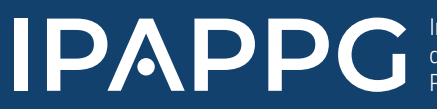

Instituto Peruano de Asuntos Públicos, Política y Gobierno

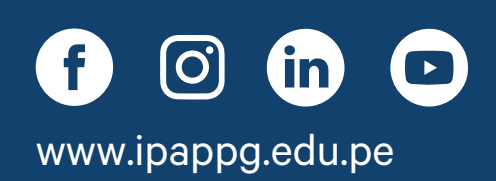